## ICN Gateway How to register for project opportunities

In order to register for project opportunities, you will need to have an existing company profile on ICN Gateway. Refer to *"ICN Gateway – How to register my company" information sheet.* 

Industry Capability Netw

1. To begin registering for project opportunities, go to www.icngateway.com.au

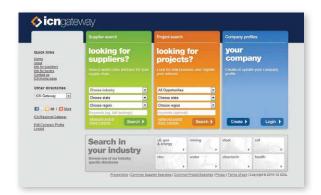

- 2. Under "Project search: looking for projects?" You may narrow your search criteria by choosing from 3 categories All opportunities, Choose industry, and Choose region.
  - All opportunities will capture both active and upcoming projects, while Major projects will capture only active projects. If neither is selected, the system will default to All opportunities.
  - **Choose state** displays all States within Australia and New Zealand. Select one or **All states**. If nothing is selected, the system will default to **All states**.
  - **Choose region** displays all regions within a State. Select one or revert to **Choose region**. If nothing is selected, the system will ignore this option and default to **All opportunities**.

You may also select to input keywords into the **Keywords** column, or click on **Advanced search** to refine your search fields. Once you have made your selection, click on **Search**.

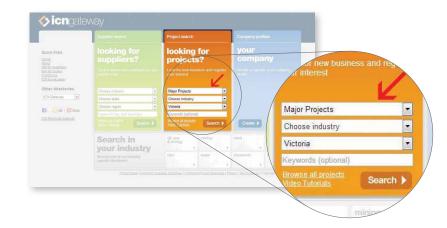

3. Depending on your search criteria, the next page will display a summary overview of projects available on ICN Gateway. Projects with green coloured fields indicate that it is a **Project opportunity**, and those with orange coloured fields indicate that it is a **Major project**. To view a project in more detail and proceed with registration, select **[View Full Details]** located next to each project title.

|                                                                                                    | Supplier search Project search                                                                                        | Company profiles                                                                                                    |                                  |
|----------------------------------------------------------------------------------------------------|----------------------------------------------------------------------------------------------------|----------------------------------------------------------------------------------------------------|----------------------------------|
| All Opportunities                                                                                                    |                                                                                                    |                                                                                                    |                                  |
| Victoria                                                                                                    | Search results                                                                                                    | Opportunities<br>Major Projects                                                                                                    |                                  |
| Choose region                                                                                                    | O Viewing: 1to 10 of 20 O Per Page 19 ( 20 ( 59 ) 100                                                                 | Order by Title                                                                                                    | Per Page: 10                     |
| Keywerda (optional) 00<br>Quilek links<br>Home<br>Acou<br>His for Assellers<br>Info for Salaciers<br>Definition<br>Contect (os<br>Contect (os | Project Value: Listing                                                                                                | micronmental retrofit of around two thirds of the<br>eacy in buildings. This can help lower utility bits and<br>where realise these benefits. | ram [ <u>View Full Details</u> ] |
| Other directories                                                                                                    | 2012/13-51 Road Pavement works at Learmonth-Sulk                                                                      | ty Rd, Learmonth                                                                                                    | urne                             |
| ICN Gateway                                                                                                    | Opportunity Value: Listing                                                                                            | Ide: Grampians. VIC. Australia<br>g Startieti 3 Nov 2012<br>D Index 27 Nov 2012                                                               |                                  |
|                                                                                                    |                                                                                                    |                                                                                                    |                                  |
| 1 - C                                                                                                    | Semmor: Road pavement improvement and associated works at Learn<br>2012/13-52 Roundabout Construction York St - Kline |                                                                                                    |                                  |

4. Should the project and any work package be of interest to you, click on the **Register** button situated on the top left hand corner of the project page.

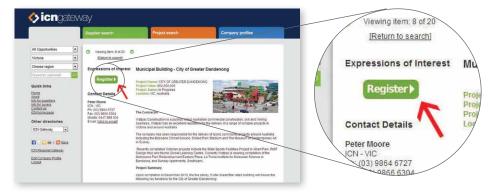

5. Next, enter your email and password, and click on Login

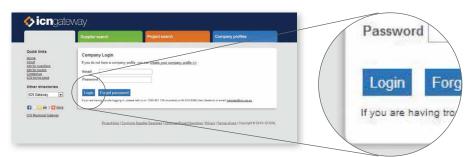

6. A registration page will then be displayed. Register against the project for general opportunities, or any work packages that you are interested in by ticking either **Tier 1** or **Tier 2**. Enter responses to any questions that may be listed and then click **Send Expression of Interest** to complete your registration.

|                      | Succitor search                                                                                                    | Project sear            | ib.                      | Co            | mpany profile: |                | ds                                       |                                            |
|----------------------|----------------------------------------------------------------------------------------------------|-------------------------|--------------------------|---------------|----------------|----------------|------------------------------------------|--------------------------------------------|
|                      | Submit Your Expression of Interest                                                                                                 |                         |                          |               |                | *              | orrie                                    | Note: Suppliers/sub-contractors are gene   |
| Opporti              | Note: Suppliers/sub-contractors are generally required to have experie                                                             | ince of Greenal         | ar 5 Star Design and As  |               | ther di        | ·              |                                          |                                            |
| oria                 | Flooring - Vinyl                                                                                                    | Open                    | 26 Sep 2012              |               | 0              |                |                                          | Tactiles                                   |
| 050 re               | Note: Suppliers sub-contractors are generally required to have experie                                                             | ar 5 Star Design and As | Quit rated I             | ouldings.     | 100            | / ICN Gate     | Note: Suppliers/sub-contractors are gene |                                            |
|                      | Marbie & Granite                                                                                                    | Open                    | 21 Sep 2012              | 12            |                |                |                                          | Hole. Supplierarado-contractora are gene   |
| k lini               | Note: Suppliers/sub-contractors are generally required to have experie                                                             | ince of Greenst         | ar 5 Star Design and As  | Bolit rated t | ouildings.     |                |                                          | Municipal Building - City of Greater Dand  |
|                      | Matting                                                                                                    | Open                    | 25 Sep 2012              | 13            | .0.            |                |                                          |                                            |
| RE SAUDI<br>DC DAVIE | Note: Suppliers/sub-contractors are generally required to have experience of Guernistar 5 Star Design and As-Bulk rated buildings. |                         |                          |               | oulidings.     | 100            | ICN Regio                                | Register for any opportunities that may ar |
| actus<br>scitus      | Nosings and Movement Joints                                                                                                    | Open                    | 28 Sep 2012              | 10            | 0              |                |                                          | 1                                          |
|                      | Note: Suppliersisuti-contractors are generally seatted to have experie                                                             | ince of Greenst         | ar 5 Star Design and As  | Built rated 1 | oulidings.     |                | Edit Comp                                | <u>a</u>                                   |
| er dir               | Tecties                                                                                                    | Open                    | 26 Sep 2012              | 13            | 11             | alia<br>wy Art | Logout                                   |                                            |
| Gate                 | Note: Suppliers/surcontractors are generally required to have experie                                                              | ar 5 Star Design and As | Built rated i            | oulidings     |                |                |                                          |                                            |
| -                    | Municipal Building - City of Greater Bandenong - Any Opportunities                                                                 | Open                    | 1 Aug 2012               | 11            | 12             | RMT            |                                          | Send Expression of Interest                |
| Region               | Register for any opportunities that may also for this project.                                                                     |                         |                          |               |                |                |                                          |                                            |
| ame                  |                                                                                                    |                         |                          |               |                |                |                                          |                                            |
| × /                  |                                                                                                    |                         |                          |               |                | 2 atte         |                                          |                                            |
|                      | Send Expression of Interest                                                                                                    |                         |                          |               |                |                |                                          |                                            |
| 1                    |                                                                                                    |                         | unity gathering space (2 | 1997 - Serie  |                |                |                                          |                                            |